# File I/O

CS 16: Solving Problems with Computers I
Lecture #9

Ziad Matni Dept. of Computer Science, UCSB

#### Lecture Outline

• I/O Data Streams and File I/O

An introduction to Objects and Member Functions

Handling File I/O Errors

#### File I/O

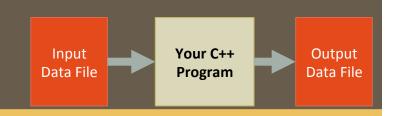

#### Read (input) from a file

- Usually done from beginning to the end of file (not always)
  - No backing up to read something again (but you can start over)
  - Similar to how it's done from the keyboard

#### • Write (output) to a file

- Usually done from beginning to end of file (not always)
  - No backing up to write something again (but you can start over)
  - Similar to how it's done to the screen

5/3/18

Matni, CS16, Sp18

3

#### Stream Variables for File I/O

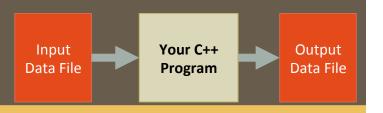

#### You have to use "stream variables" for file I/O and they...

- Must be declared before you can use file I/O
- Must be initialized before the files can contain valid data
  - Initializing a stream means connecting it to a file
  - The value of the stream variable is really the filename it is connected to
- Can have their values changed
  - Changing a stream value means
     disconnecting from one file and then connecting to another

5/3/18 Matni, CS16, Sp18 4

# Streams and Assignment

• Streams use special built-in (member) functions instead of the assignment operator to change values

#### • Example:

```
streamObjectX.open("MyBook.txt");  // connects to file
streamObjectX.close();  // closes connection to file
```

5/3/18 Matni, CS16, Sp18

# Declaring An Input-File Stream Variable

- Input-file streams are of type **ifstream**
- Type **ifstream** is defined in the **fstream** library
- You must use the appropriate *include* statement and *using* directives

```
#include <fstream>
using namespace std;
```

• Declare an input-file stream variable with:

```
ifstream input_stream;
```

Variable type

Variable name

# Declaring An Output-File Stream Variable

- Output-file streams of are type ofstream
- Type ofstream is defined in the fstream library
- Again, you must use the include and using directives
   #include <fstream>
   using namespace std;
- Declare an output-file stream variable using ofstream output\_stream;

Variable **type** 

Variable **name** 

#### Connecting To A File

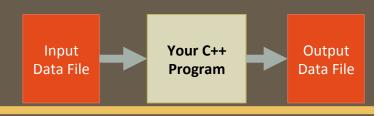

- Once a stream variable is declared,
   you can connect it to a file
  - Connecting a stream to a file means "opening" the file
  - —Use the *open* member function of the stream object

input\_stream.open("infile.dat");

Period

Double quotes

Per function syntax

File name on the disk

Must include a true path (relative or absolute)

#### Using The Input Stream

• Once connected to a file, get input from the file using the extraction operator (>>)

```
    Just like with cin
```

#### Example:

```
ifstream in_stream;
in_stream.open("infile.dat");
int one_number, another_number;
in_stream >> one_number >> another_number;
in_stream.close();
```

The inputs are read from the infile.dat file separated by either spaces or newline characters.

The input values are placed in the variables one\_number and another\_number

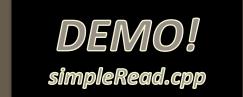

5/3/18 Matni, CS16, Sp18

#### **Using The Output Stream**

- An output-stream works similarly using the insertion operator (<<)</li>
  - Just like with cout

#### Example:

The output gets written in the **outfile.dat** file (as opposed to the **standard output**!)

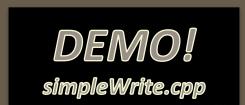

5/3/18 Matni, CS16, Sp18

ΤĹ

## Closing a File

- After using a file, it should be closed using the .close() function
  - This disconnects the stream from the file
  - Close files to reduce the chance of a file being corrupted
     incase the program terminates abnormally
- Example: in\_stream.close();
- It is important to close an output file if your program later needs to read input from the output file
- The system will automatically close files if you forget
   as long as your program ends normally!
  - But I will deduct points in exams and assignments if you forget it!!

#### **Member Functions**

#### Member function: function associated with an object

- .open() is a member function of in\_stream in the previous examples
  - in\_stream is an <u>object</u> of <u>class</u> ifstream
- Likewise, a *different .open()* is a member function of **out\_stream** in the previous examples
  - Despite having the same name!
  - out\_stream is an <u>object</u> of <u>class</u> <u>ofstream</u>

For a list of member functions for I/O stream classes, also see: <a href="http://www.cplusplus.com/reference/fstream/ifstream/">http://www.cplusplus.com/reference/fstream/ifstream/</a>

#### Classes vs. Objects

- A class is a complex data type that can contain variables & functions
  - Example: ifstream, ofstream, string are examples of C++ (built-in) classes
- When you call up a class to use it in a program,

you *instantiate* it as an object

– Example:

ifstream MyInputStream; // MyInputStream is an object of class ifstream

#### Calling a Member Function

 Calling a member function requires specifying the object containing the function

 The calling object is separated from the member function by the dot operator
 Dot operator

Example: in\_stream.open("infile.dat");

Member function

Calling object

Matni, CS16, Sp18

# **Errors On Opening Files**

- Opening a file can fail for several reasons
  - The file might not exist
  - The name might be typed incorrectly
  - Other reasons

#### • Caution:

You may not see an error message if the call to open fails!!

— Program execution usually continues!

# **Catching Stream Errors**

• Member function **fail()**, can be used to test the success of a stream operation

fail() returns a Boolean type (True or False)

• fail() returns True (1) if the stream operation failed

5/3/18

#### Halting Execution

- When a stream open function fails, it is generally best to stop the program then and there!
- The function exit(), halts a program
  - $-\operatorname{exit}(n)$  returns its argument (n) to the operating system
  - $-\operatorname{exit}(n)$  causes program execution to stop
  - $-\operatorname{exit}(n)$  is NOT a member function! It's a function defined in **cstdlib**
- Exit requires the include and using directives
   #include <cstdlib>
   using namespace std;

# Using fail and exit

Immediately following the call to open,

```
check that the operation was successful:
```

```
in_stream.open("stuff.dat");
if( in_stream.fail() )
{
   cerr << "Input file opening failed.\n"; // Why cerr??
   exit(1); // Program quits right here!
}</pre>
```

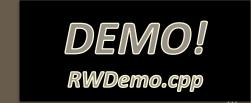

5/3/18 Matni, CS16, Sp18

# **Appending Data to Output Files**

- Output examples we've given so far create new files
  - If the output file that you've designated already contained data and you try to write to it again, then that data is **now lost!**
- To <u>append</u> (i.e. add) new output to the end an existing file use the constant ios::app defined in the iostream library:

```
outStream.open("important.txt", ios::app);
```

- If the file does not exist, a new file will be created
- There are other member functions that return the location in the I/O file where the next data will be
  - Helps with customizing read and writing files
  - To be used carefully! We won't go over them in CS16...

# Entering File Names for I/O Files

- Users can also enter the name of a file to be read/written
  - As an input read by cin
- You can use regular C++ strings for the filenames, but **ONLY** if you ensure that you are compiling with C++ version 11 (or later).
- OTHERWISE, you'll have to use C-strings
  - WARNING!!!! PAY ATTENTION TO THIS!!!
  - Textbook has details on how to use C-strings for filenames

#### Formatting Output to Files

Recall: Format output to the screen with:

```
cout.setf(ios::fixed);
cout.setf(ios::showpoint);
cout.precision(2);
```

Similarly, format output to a file using out\_stream with:

```
out_stream.setf(ios::fixed);
out_stream.setf(ios::showpoint);
out_stream.precision(2);
```

5/3/18 Matni, CS16, Sp18 2

# Let's Look at a Demo...

#### RWDemo.cpp

Found in your demo folder under demo\_lect09

# Can I Call a Function to do File I/O?

- Yes!
- But there are strict rules about it:
  - Mainly: stream objects must be **passed by reference** into functions

#### Stream Names as Arguments

- Streams can be arguments to a function
  - —The function's formal parameter for the stream <u>must be call-by-reference</u>
- Example:

5/3/18 Matni, CS16, Sp18 2

#### Detecting the End of a File

- Input files used by a program may vary in length
  - Programs may not be able to correctly assume the number of items or lines in the file
  - You may not know either!

 C++ provides 2 methods that can tell you if you have reached the end of a file that you are reading

5/3/18 Matni, CS16, Sp18 2

#### Detecting the End of a File

- The Boolean expression (in\_stream.eof())
  - Utilizes the member function **eof()** ... or end-of-file
  - True if you have reached the end of file
  - False if you have not reached the end of file
- The Boolean expression (in\_stream >> next)
  - Does 2 things:
    - \* Reads a value from in\_stream and stores it in variable next
    - \* Returns a Boolean value
  - True if a value can be read and stored in next
  - False if there is not a value to be read (i.e. b/c of the end of the file)

#### End of File Example

#### using while (ifstream >> next) method

 To calculate the average of the numbers in a file that contains numbers of type double:

```
ifstream in_stream;
in_stream.open("inputfile.txt")

double next, sum(0), average;
int count = 0;

while(in_stream >> next)
{
    sum = sum + next;
    count++;
}
average = sum / count;
```

5/3/18 Matni, CS16, Sp18 2

# End of File Example using while (!ifstrem.eof()) method

To read each character in a file,
 and then write it to the screen:

```
in_stream.get(next);
while (! in_stream.eof())

{
    cout << next;
    in_stream.get(next);
}</pre>
```

5/3/18 Matni, CS16, Sp18 28

#### Which of the 2 Should I Use?!

#### In general:

Use eof when input is treated as text
 and using a member function .get to read input

Use the extraction operator (>>) method
 when input is numerical data

# Member Function get(char)

- Member function of every input stream
  - i.e. it works for cin and for ifstream

See demo file: changeCtoCPP.cpp

- Reads *one character* from an input stream
- Stores the character read in a variable of type char, which is the single argument the function takes
- Does <u>not</u> use the extraction operator (>>)
- Does **not** skip whitespaces, like blanks, tabs, new lines
  - Because these are characters too!

## Using get

 These lines use get to read a character and store it in the variable next\_symbol

```
char next_symbol;
cin.get(next_symbol);
```

- Any character will be read with these statements
  - Blank spaces too!
  - '\n' too! (The newline character)
  - '\t' too! (The tab character)

#### **get** Syntax

See demo file: get\_example.cpp

```
input_stream_object.get(char_variable);
```

• Examples:

```
char next_symbol;
cin.get(next_symbol);

ifstream in_stream;
in_stream.open(" ");
in stream.get(next_symbol);
```

5/3/18 Matni, CS16, Sp18 3:

# More About **get**

```
• Given this code: char c1, c2, c3; and this input:

cin.get(c1);

cin.get(c2);

cin.get(c3);

AB

Note the

CD

newline after B
```

- Results: in c1 = 'A' c2 = 'B'  $c3 = '\n'$
- On the other hand: cin >> c1 >> c2 >> c3; would place 'C' in c3 because ">>" operator skips newline characters

5/3/18

# The End of The Line using get

- To read and echo an entire line of input by collecting all characters before the newline character
- Look for '\n' at the end of the input line:

```
cout <<"Enter a line of input and I will echo it.\n";
char symbol;
do
{
   cin.get(symbol);
   cout << symbol;
} while (symbol != '\n');</pre>
```

• All characters, including '\n' will be output

#### getline function

See demo file: getline\_example.cpp

- For standard inputs, cin is fine: but it ignores space, tabs, and newlines
- Sometimes, you want to get the *entire line of data!*
- Best to use the function getline for that purpose.
- You have to include the <iostream> library (which you likely already do!)
- Popular Usage:

```
getline(ifstream_object, string);
getline(cin, string);
```

#### **YOUR TO-DOs**

- ☐ Finish Lab5 by Monday
- ☐ Do HW9 by next Tuesday
- ☐ Visit Prof's and TAs' office hours if you need help!
- ☐ Remember it takes fewer muscles to smile than to frown!

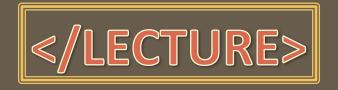